# Blackwire 215/225

#### Micro-casque analogique filaire

Guide de l'utilisateur

plantronics.

#### Sommaire

[Bienvenue](#page-2-0) **3** [Besoin de plus d'informations ?](#page-2-0) **3** [Contenu de la boîte](#page-3-0) **4** [Commandes sur cordon](#page-4-0) **5** [Port du produit](#page-5-0) **6** [Ajuster le serre-tête](#page-5-0) **6** [Positionner la perche](#page-5-0) **6** [Ajuster la perche](#page-5-0) **6** [Utilisation quotidienne](#page-6-0) **7** [Alimentation de l'appareil](#page-6-0) **7** [Contrôle d'appel sur le cordon](#page-7-0) **8** [Régler le volume de votre micro-casque](#page-7-0) **8** [Activer le mode secret](#page-8-0) **9** [Configuration PC](#page-9-0) **10** [Dépannage](#page-10-0) **11** [Headset](#page-10-0) **11** [Assistance](#page-12-0) **13**

#### <span id="page-2-0"></span>Bienvenue

Félicitations pour votre achat d'un produit Plantronics. Ce guide présente les instructions de configuration et d'utilisation de votre Blackwire 215/225 analog corded headset.

Reportez-vous aux instructions relatives à la sécurité pour les informations importantes relatives à la sécurité avant d'installer ou d'utiliser le produit.

Besoin de plus d'informations ?

Consultez notre site Web sur plantronics.com/support pour obtenir une assistance technique et accéder à la Foire Aux Questions et aux informations d'accès et de compatibilité.

#### <span id="page-3-0"></span>Contenu de la boîte

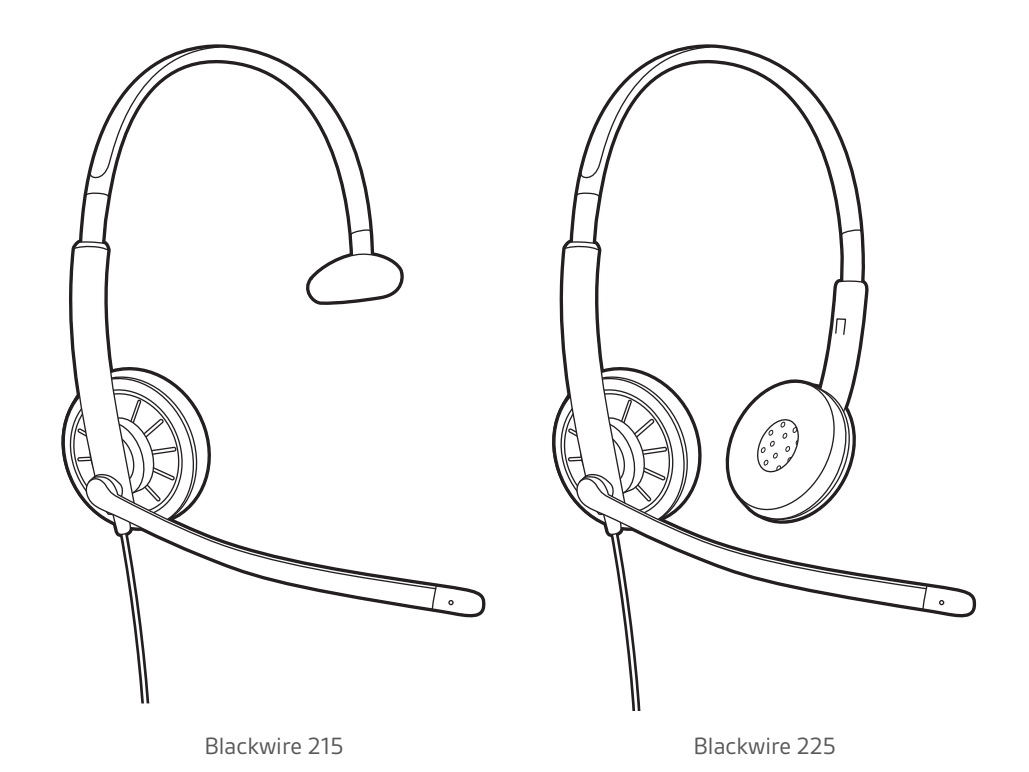

# <span id="page-4-0"></span>Commandes sur cordon

l.

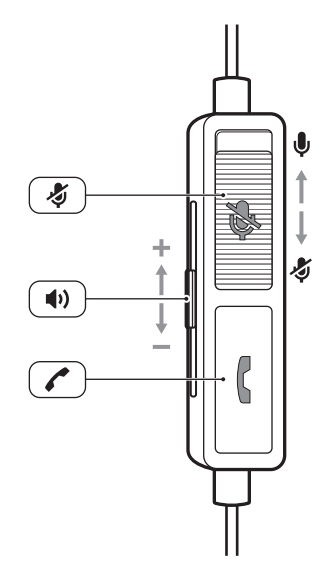

Icônes des commandes sur le cordon du micro-casque

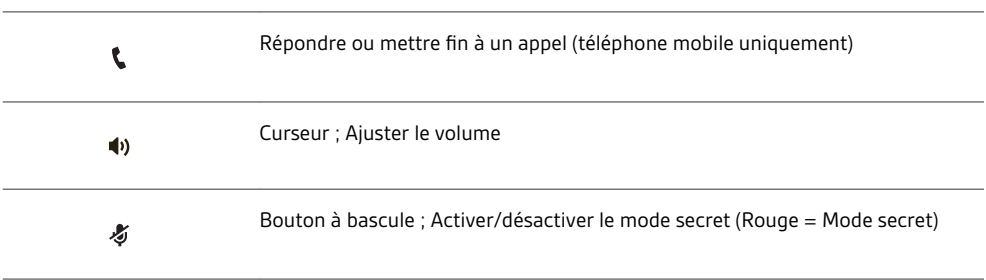

#### <span id="page-5-0"></span>Port du produit

Ajuster le serre-tête

Allongez ou raccourcissez le serre-tête pour l'ajuster à votre tour de tête. Les oreillettes en mousse doivent être confortablement positionnées sur vos oreilles.

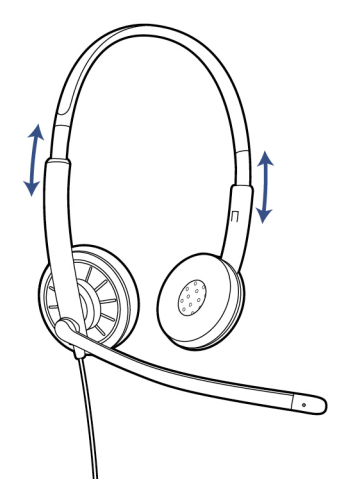

Positionner la perche

Cet appareil peut se porter du côté gauche ou du côté droit. Faites pivoter la perche pour l'aligner avec votre bouche.

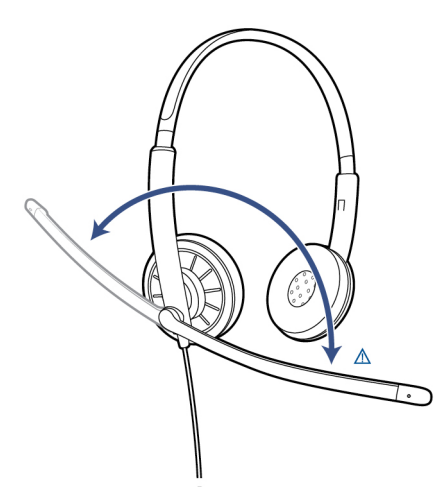

**AVERTISSEMENT** *Pour éviter de casser la perche, ne la faites pas pivoter au-delà de 180°.*

Ajuster la perche

Courbez délicatement la perche vers l'intérieur ou l'extérieur afin qu'elle se trouve à deux épaisseurs de doigts du coin de votre bouche.

# <span id="page-6-0"></span>Utilisation quotidienne

Alimentation de l'appareil

Ce micro-casque analogique s'allume automatiquement lorsque vous le branchez à la prise Jack 3,5 mm de votre ordinateur, de votre téléphone mobile ou de votre tablette.

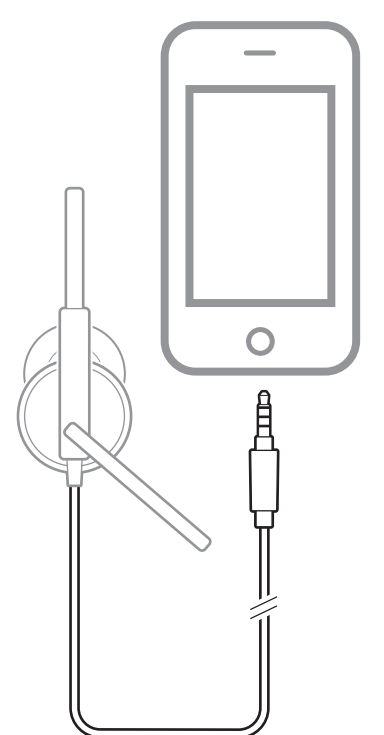

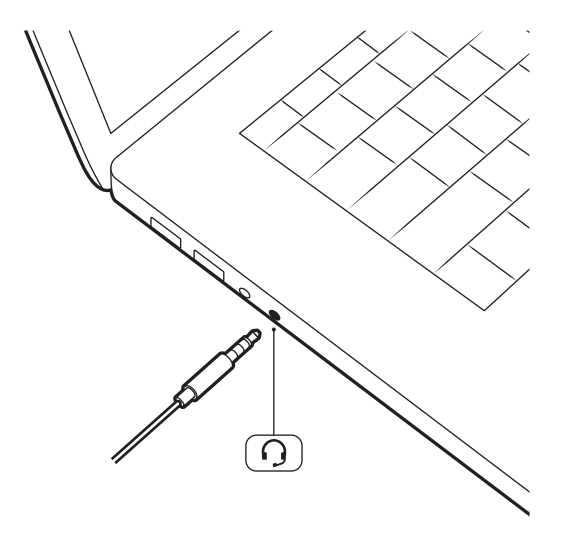

<span id="page-7-0"></span>Contrôle d'appel sur le cordon

Appuyez sur le bouton Décrocher/Raccrocher se trouvant sur le cordon du micro-casque pour prendre un appel ou y mettre fin (téléphone mobile uniquement).

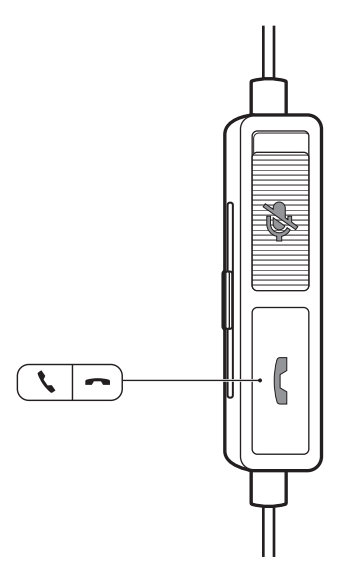

Régler le volume de votre micro-casque

Faites glisser vers le haut le bouton de contrôle du volume se trouvant sur le cordon du microcasque pour augmenter le volume d'écoute.

Faites glisser vers le bas le bouton de contrôle du volume se trouvant sur le cordon du microcasque pour diminuer le volume d'écoute.

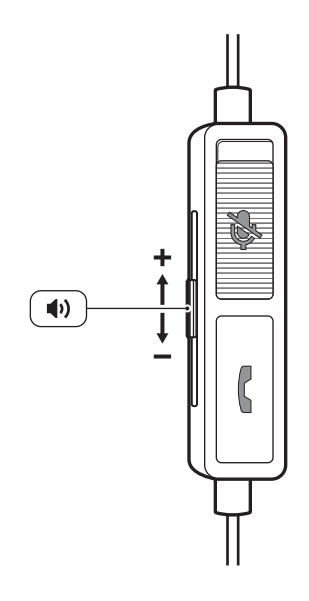

<span id="page-8-0"></span>Activer le mode secret

Pendant un appel, faites glisser vers le bas la touche secret se trouvant sur le cordon du microcasque pour désactiver le microphone.

Pour désactiver le mode secret, faites de nouveau glisser la touche secret vers le haut.

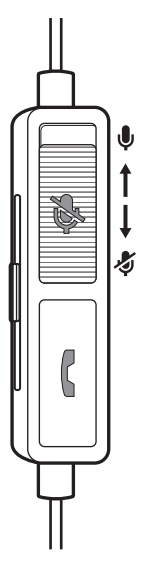

# <span id="page-9-0"></span>Configuration PC

Windows :

Sur certains ordinateurs Windows, une fenêtre peut s'afficher lorsque vous branchez votre microcasque pour la première fois. Parmi les options proposées, sélectionnez « Casque ».

# <span id="page-10-0"></span>Dépannage

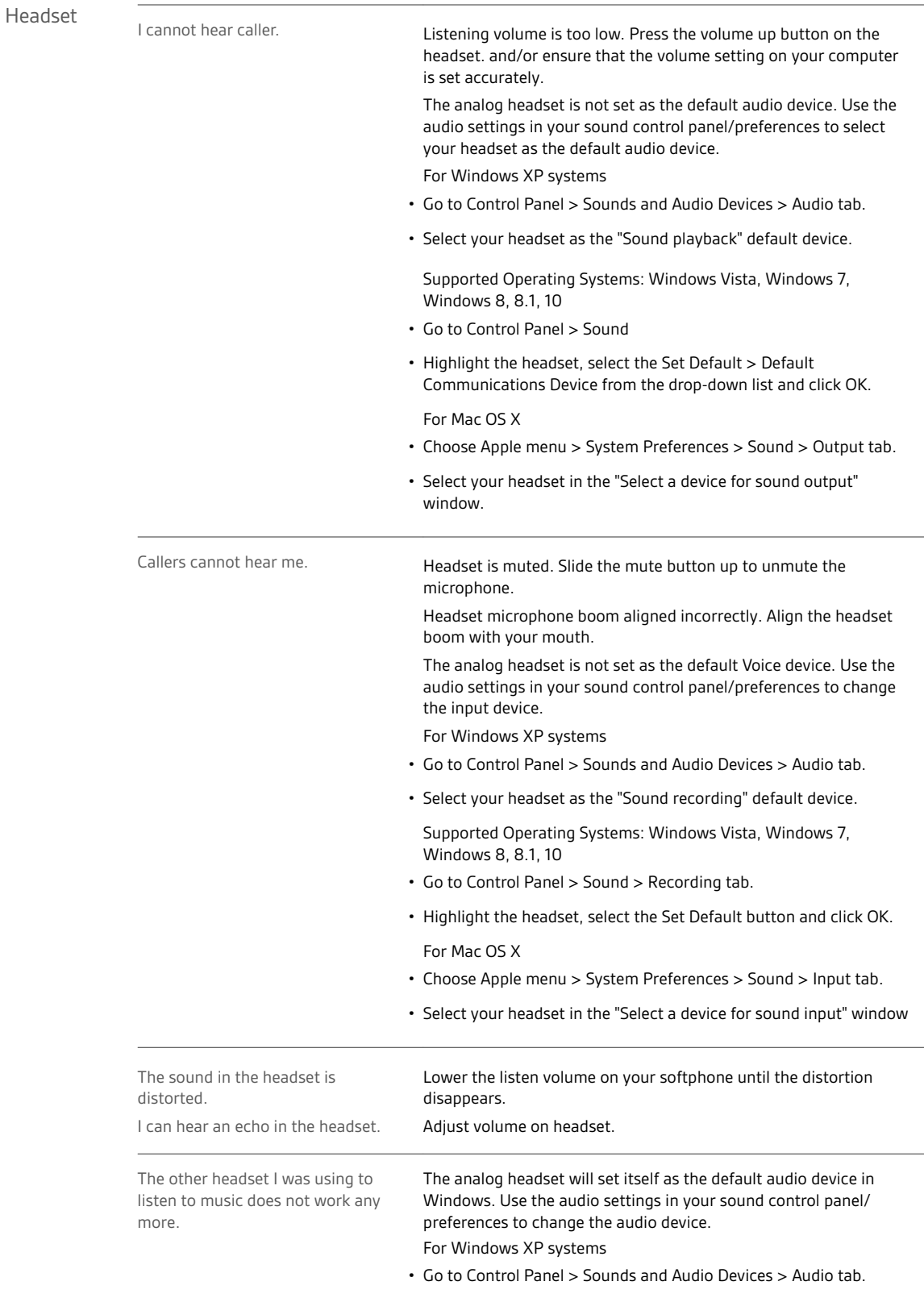

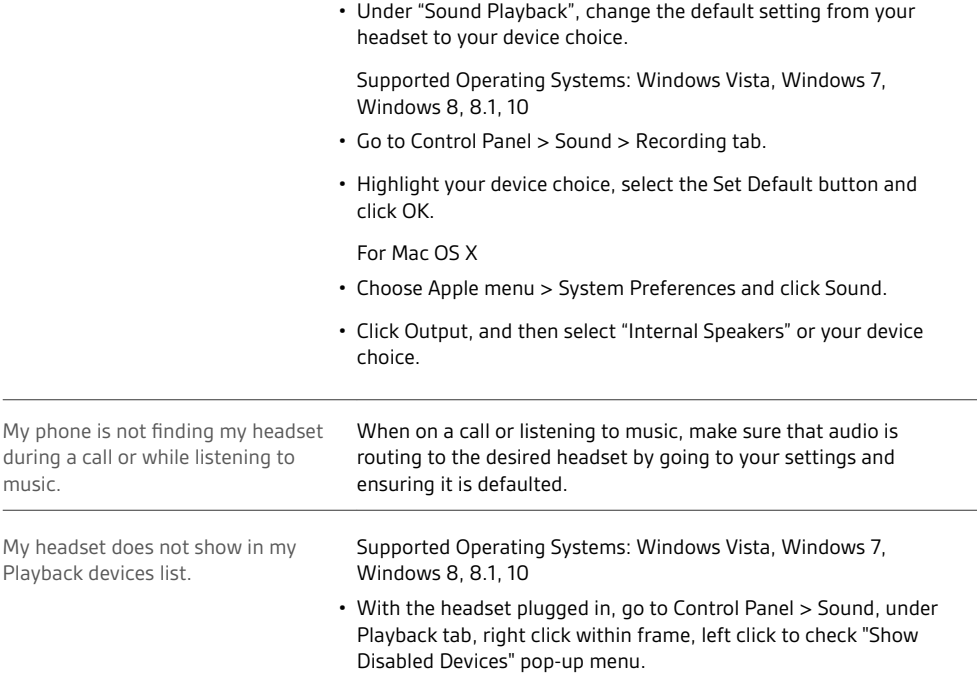

#### <span id="page-12-0"></span>Assistance

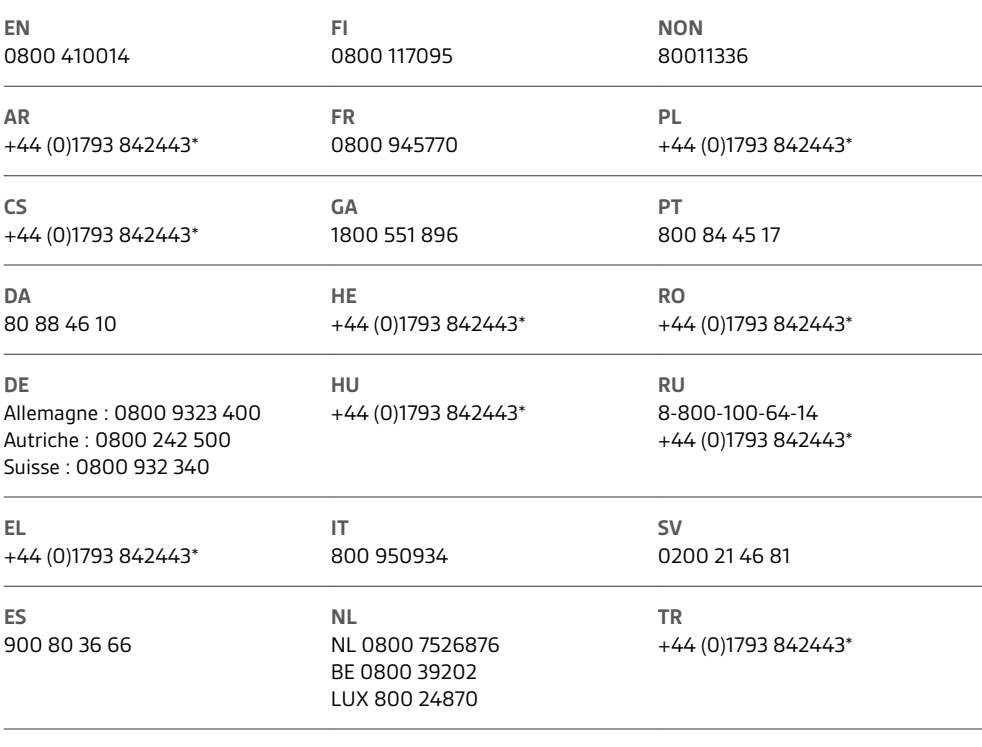

*\*Assistance en anglais*

Pour plus d'informations sur la garantie, accédez à la page plantronics.com/warranty.

#### **BESOIN DE PLUS D'INFORMATIONS ?**

**plantronics.com/support**

# $plantronics<sub>o</sub>$ Simply Smarter Communications

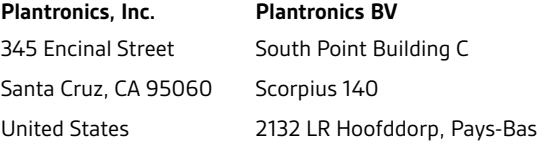

© 2016Plantronics, Inc. Blackwire and Plantronics are trademarks of Plantronics, Inc. registered in the US and other countries. All other trademarks are the property of their respective owners.

Patents: US 8,504,115; D667,388; D666,993; BR 302012002248-7; CN ZL201230153667.7; EM 002033910; IN 245078; 245079; KR 30-0762376; 30-0762375; TW D154413; D154414.

206557-11 (02.16)

plantronics.